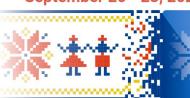

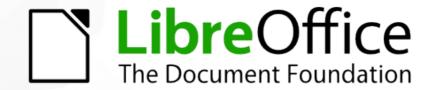

# Workshop: Introduction to LibreOffice Development

Effective communication in open source/free software projects

#### **Hossein Nourikhah**

Developer Community Architect at TDF

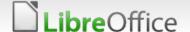

## Topics

- Different communication channels
  - Web sites and web-based tools
  - Real time messaging and Social media
  - ▼ E-mail, mailing lists and Discource
- Etiquette
- Avoiding and handling/resolving conflicts
- The Document Foundation (TDF)
  - Know TDF and its values
  - Become a contributor / member

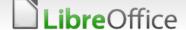

## Different communication channels

- Real time
  - **▼** IRC
  - Matrix
  - ▼ Telegram
- Social media
- Mailing lists
- Discourse
- Websites

  - **▼** TDF Wiki
  - **■** Blogs
- Web-based tools

- → On libera.chat
- → Bridged to IRC
- → Bridged to IRC
- → Twitter, Mastodon, YouTube
- → Many for different purposes
- → New alternative to mailing lists
- → A whole set of different websites
- LibreOffice / TDF → Software / legal stuff, etc.
  - → Partially translated to many languages
  - → Different blogs for different things
  - → Bugzilla, Weblate, etc.

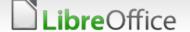

## Etiquette

- Valid for all communication channels
  - Don't ask to ask, just ask your question
  - Do not repeat yourself
  - Wait for others to respond
  - Be kind, as you expect from others
  - Do research before asking
  - Be open to the suggestions
  - Don't paste large text. !pastebin
  - Don't expect others to do your task / homework / fix your pet bug

#### In short:

- Just ask
- Be kind and polite
- Wait, be patient
- Do research first

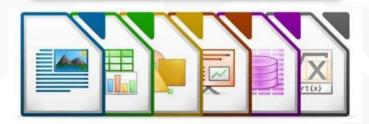

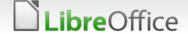

#### Main website

#### LibreOffice main website

- Download LibreOffice
- Links to LO TDF websites
- Links to LO on social media
- General information
- Multiple languages
- New website is underway!

#### hands on experience

https://libreoffice.org/

Download latest LibreOffice and SDK for your computer

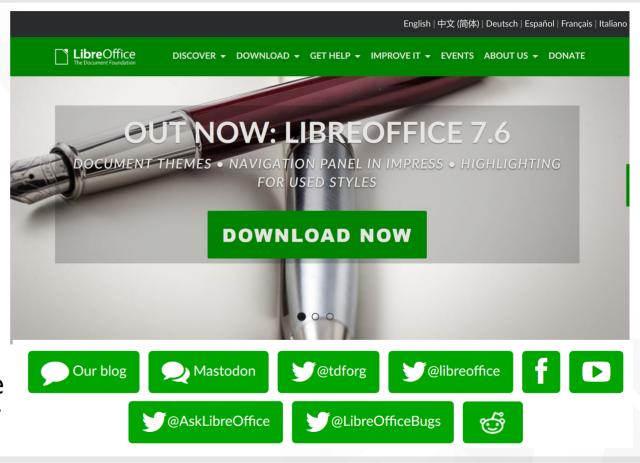

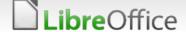

## New website

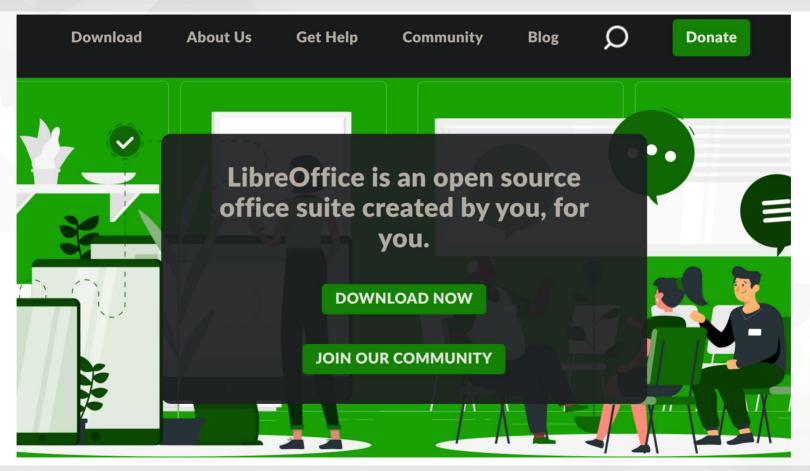

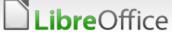

#### **IRC**

- Multiple rooms on Libera Chat
  - Users: #libreoffice
  - Developers: #libreoffice-dev

#### hands on experience

- Join #libreoffice-dev on libera. chat and say hello from workshop. :-)
- Register your nickname
  - /nick MyNick
  - /msg NickServ REGISTER pass
- Hide your connection host
  - Bad: jack@10-10-1-2.example.com
  - Good: jack@user/jack

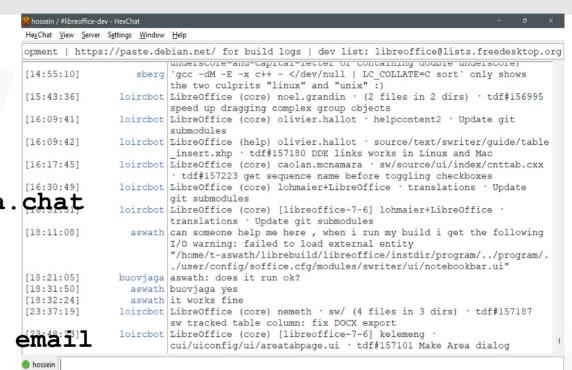

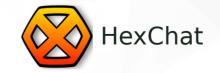

fice #libreoffice-design #libreoffice-dev #libreoffice-dev #libreoffice-de

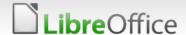

## Single sign-on TDF account

- Single sign-on
  - Main TDF account
  - Used in most TDF web sites
- hands on experience
- Create a TDF account
- Activate your account
- Login to your account

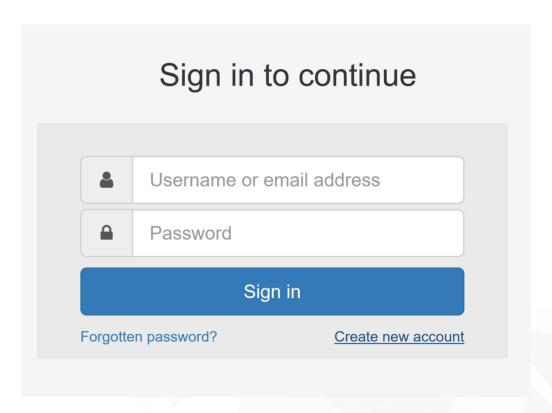

user.documentfoundation.org

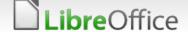

## **TDF Wiki**

#### Main resource for learning

- Materials for
  - Development
  - Documentation
  - Design
  - Marketing
  - And many more!
- Partially translated into multiple languages
- Limited interactions between the contributors

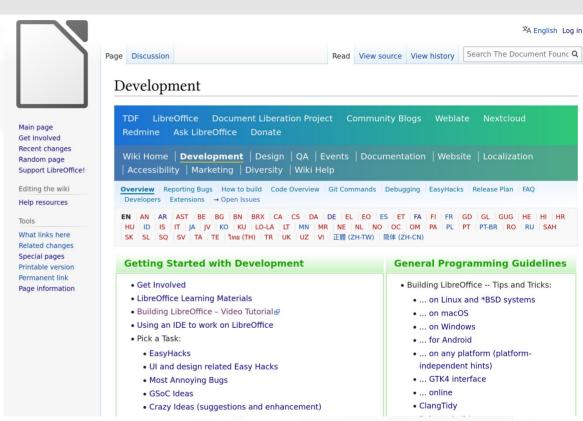

wiki.documentfoundation.org

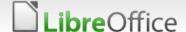

## TDF Wiki (continued)

- Great place to find many useful information
- Nice place to find pointers to other resources

#### hands on experience

- Login using your new TDF account
- Create a user page for yourself (if you want)
- ▼ Find "Development/GetInvolved" page
- ▼ Find "Development/Learning Materials" page
- ▼ Find build instructions for your platform
  - Linux/macOS/Windows
- See the Wiki in your local language
- Do your first translation

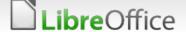

## Blogs

#### Multiple blogs

- ▼ TDF blog
- Dev blog
- QA blog
- Design blog
- Local community blogs
- **▼** TDF Planet

#### hands on experience

Check and see if there is a community blog for your language

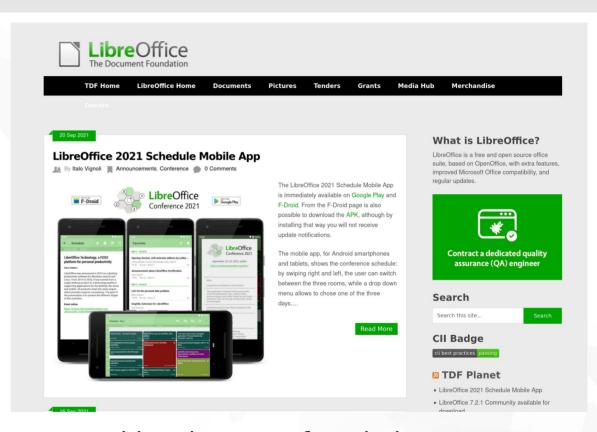

blog.documentfoundation.org

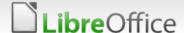

## Mailing lists

- Multiple mailing lists
- Developer mailing list

#### hands on experience

- Subscribe to dev mailing list
  - Do not send "I'm here" email
  - After your first submission, you will send your license statement, but not now
- Find archive for LibreOffice development mailing list

| LibreOffice LibreOffice development and discussions.                                                                                                    |                  |
|----------------------------------------------------------------------------------------------------|------------------|
|                                                                                                    |                  |
| About LibreOffice                                                                                                    | English<br>(USA) |
| List for LibreOffice development - please make sure you've read this before posting.                                                                                                    |                  |
| To see the collection of prior postings to the list, visit the <u>LibreOffice Archives</u> .                                                                                                    |                  |
| Using LibreOffice                                                                                                    |                  |
| To post a message to all the list members, send email to <a href="libreoffice@lists.freedesktop.org">libreoffice@lists.freedesktop.org</a> .                                                                                                |                  |
| You can subscribe to the list, or change your existing subscription, in the sections below.                                                                                                    |                  |
| Subscribing to LibreOffice                                                                                                    |                  |
| Subscribe to LibreOffice by filling out the following form.                                                                                                    |                  |
| Use of all freedesktop.org lists is subject to our <u>Code of Conduct</u> . How we collect and use in described in our <u>Privacy Policy</u> .                                                                                              | formation is     |
| You will be sent email requesting confirmation, to prevent others from gratuitously subhidden list, which means that the list of members is available only to the list administra                                                           |                  |
| Your email address:                                                                                                    |                  |
| Your name (optional):                                                                                                    |                  |
| You may enter a privacy password below. This provides only mild security, but should prevent others from messing with your subscription. <b>Do not use a valuable password</b> as it will occasionally be emailed back to you in cleartext. |                  |
| If you choose not to enter a password, one will be automatically generated for you, and it                                                                                                    |                  |

lists.freedesktop.org/mailman/listinfo/libreoffice

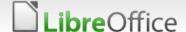

## Bugzilla

- Goal: tracking issues
- Main place to discuss
  - **■** Bugs
  - **▼** Features
  - ▼ Enhancement
  - EasyHacks
- Interaction between
  - Bug reporters / QA team / developers
- Drawbacks: Quite old, not easy to use; Only plain text is usable
  - Hopefully, an update is planned to land soon
- **Name** hands on experience
  - Create an account in Bugzilla

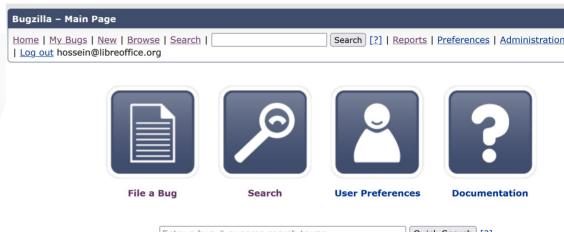

Enter a bug # or some search terms

Quick Search [?]

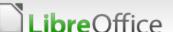

#### Gerrit

- Goal: code review
- Main place to discuss
  - Code submissions
  - Bug fixes
  - Code styles
  - ▼ Follow-ups
- Interaction between
  - Contributors / Reviewers
  - hands on experience
  - Search for a specific term to find commits

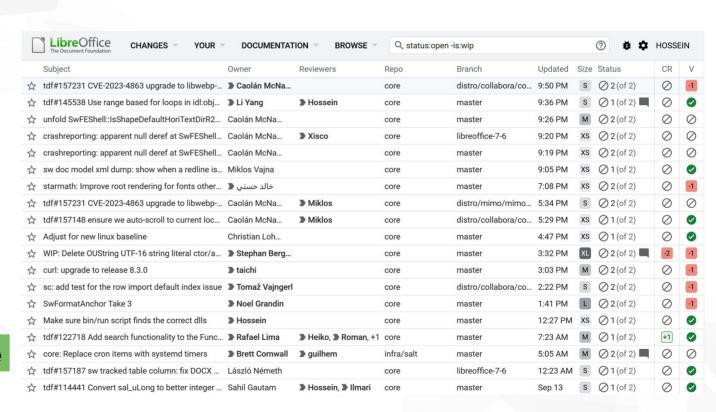

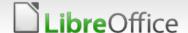

#### Weblate

- Used for translating UI
- Review process
  - Submit suggestions
  - It has to be reviewed
  - After that, it will be used
  - There is a deadline for the releases

#### hands on experience

- Create a Weblate account
- ▼ Find your language
- Check the status
- Translate a single string

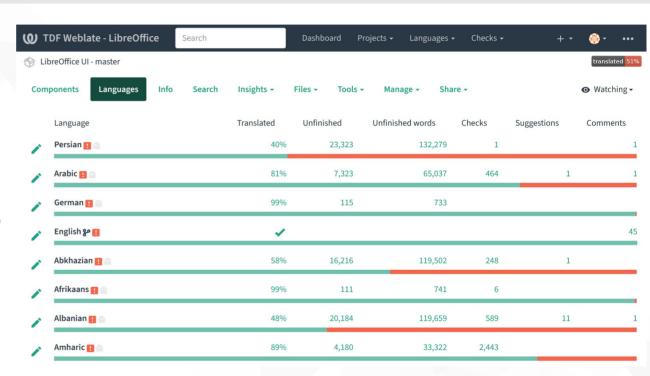

translations.documentfoundation.org

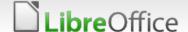

## Avoiding conflicts

- How to avoiding conflicts
  - Focus on contributing
  - Learn and know:
    - The Software
    - Values of the community
    - Rules and guidelines
    - People from the community
  - Give more than you take
  - Be bold, but stay calm and follow etiquette
  - Do not tell other contributors what to do
  - Do not be silent against bad / toxic behavior
  - Understand conflict of interest policy, act accordingly
  - Avoid trolling

**bre**Office

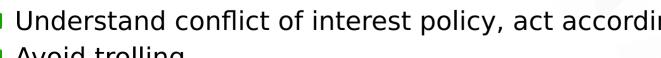

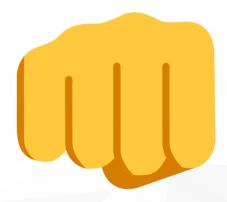

## Resolving conflicts

- How to resolve possible conflicts
  - Stay calm and respectful
  - Do not insult
  - Listen to others
  - Ask questions to clarify things
  - Be honest
  - Discuss on common grounds
  - Do not talk at people's back
  - Do not blame and accuse

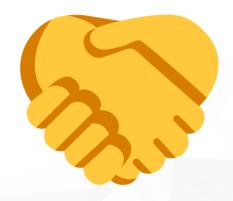

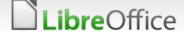

## TDF values

#### TDF/Next Decade Manifesto

| · · · · · · · · · · · · · · · · · · ·                                                                                                    |                                                                                                    |  |
|----------------------------------------------------------------------------------------------------|----------------------------------------------------------------------------------------------------|--|
| WE COMMIT OURSELVES:                                                                                                    | WE REJECT:                                                                                                    |  |
| to eliminate the digital divide in society by giving everyone access to office productivity tools free of charge to enable them to participate as full citizens in the 21st century | the ownership of office productivity tools by monopoly suppliers which imposes a <i>de facto</i> tax on global electronic free speech and penalises the economically disadvantaged |  |
| to support the preservation of mother tongues by encouraging all peoples to translate, document, support, and promote our office productivity tools in their mother tongue          | the creeping domination of computer desktops by a single language forcing people to learn a foreign language before they can express themselves electronically                     |  |
| to allow users of office productivity software to retain the intellectual property in the documents they create by use of open document formats and open standards                  | the ownership of file formats by proprietary software companies – documents belong to their creators, not software vendors                                                         |  |
| to an open and transparent peer-reviewed software development process where technical excellence is valued                                                                          | a closed software development process where errors can lie hidden and poor quality is accepted                                                                                     |  |

#### hands on experience

■ Check if the manifesto is translated to your language (translate it if not)

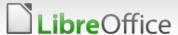

## **Know TDF**

- Different TDF bodies
  - Board of directors
  - Membership committee
  - Advisory board
  - Board of trustees (TDF members)
  - Staff (team)
    - Currently 16 people
  - **▼** Engineering steering committee (ESC)
  - Certified developers
  - Migration consultants
  - Professional trainers

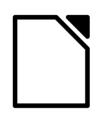

# LibreOffice The Document Foundation

Refer to the TDF website for more information

www.documentfoundation.org

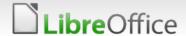

## Know your local community

- **▼** Local communities
  - ▼ Your language
  - ▼ Your country
- Know the coordinator
- Local websites
- Local chat groups
  - Matrix / Telegram
  - Local mailing lists
- Help with Localization (I10n) and Internationalization (i18n)

#### hands on experience

Find your local community

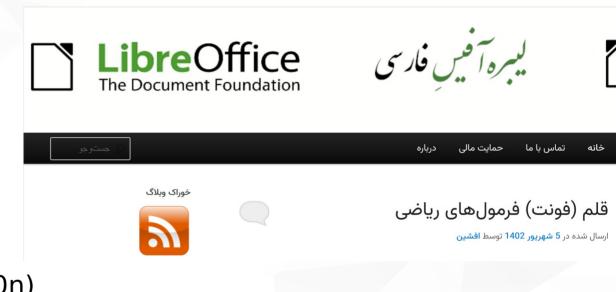

Persian language community

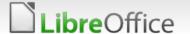

## Know ecosystem companies

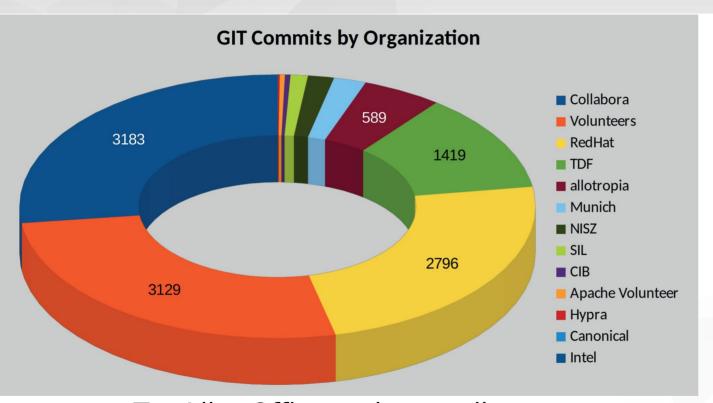

- Top LibreOffice code contributors
  - 2022 annual report

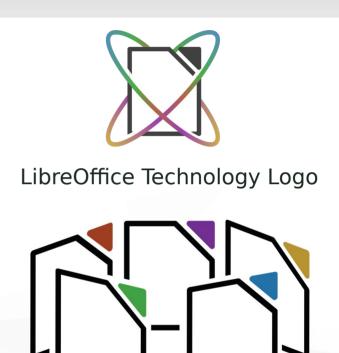

LibreOffice Ecosystem Logo

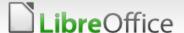

# Know LibreOffice people worldwide

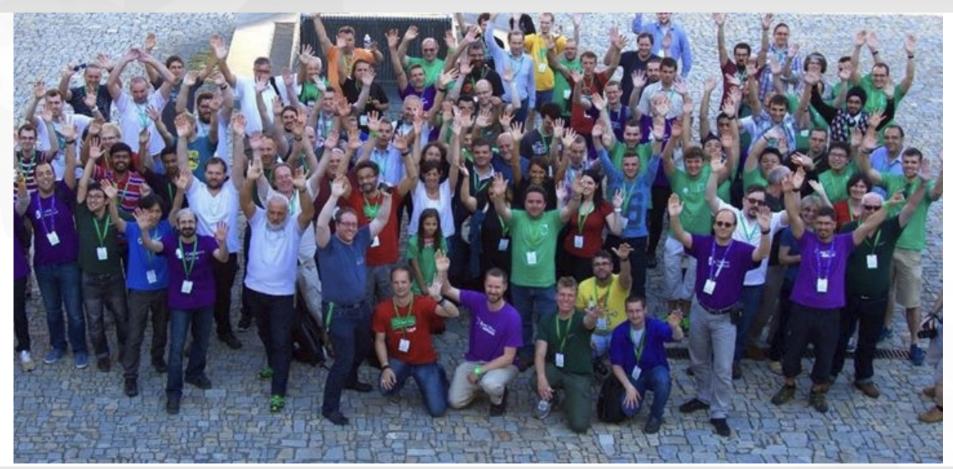

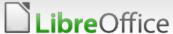

Picture: LibreOffice conference 2016

### Become a contributor

- ▼ Learn
  - Otherwise, you can not help much
- **■** Use
  - 1st step: actually use the software
- Contribute
  - Find area that can be improved
  - Do something useful
  - Submit your changes
  - If accepted, will be included in the next versions
  - It does not have to be code
  - Here, we focus on coding :-)

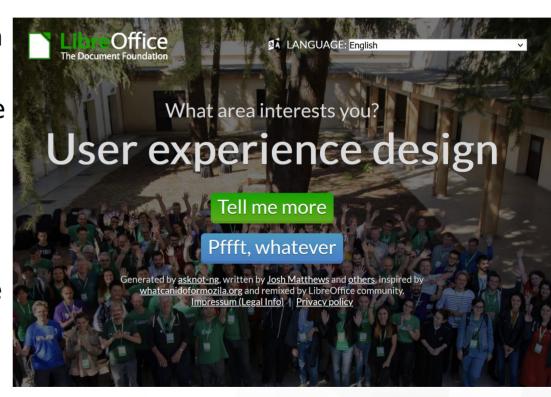

whatcanidoforlibreoffice.org

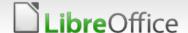

## Become a TDF member

- Officially: member of board of trustees
- How to become a member?
  - Provide contributions
  - Do it for several months
  - Apply to become a TDF member
- See membership website
  - membership.documentfo undation.org

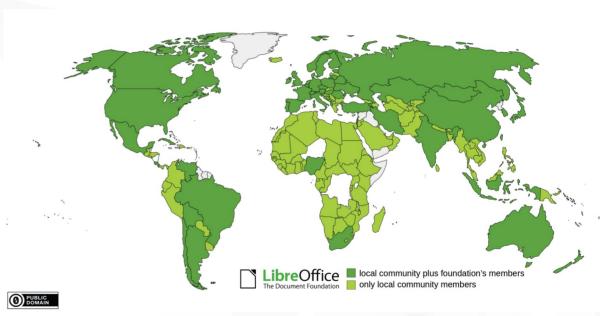

- TDF members across the world
  - 2022 annual report

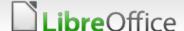

## Take part in elections

- Members are able to
  - **▼** Vote
  - Become a candidate
  - Make things better!
- Elections and polls
  - Board of directors (BoD)
  - Membership Committee
  - Conference location

#### **The Document Foundation**

The home of LibreOffice

#### The Document Foundation Elections and Referenda

#### **Election Materials**

The Document Foundation Membership holds its Board of Directors and Membership Committee elections usually every two years. Any member can nominate themself to run in the election.

In addition, sometimes the membership is asked to collectively decide on important changes, or is polled e.g. for conference locations.

The ones responsible for running the then-current election can always be reached at elections@documentfoundation.org.

- Material from the 2011 BoD Elections
- Material from the 2012 conference location poll
- Material from the 2012 Membership Committee Elections
- Material from the 2013 conference location poll
- Material from the 2013 board of directors elections
- Material from the 2014 Membership Committee Elections
- · Material from the 2015 Board of Directors elections
- Material from the 2016 Membership Committee Elections
- · Material from the 2017 Board of Directors elections
- Material from the 2018 Membership Committee Elections
- Material from the 2020 conference location poll
- · Material from the 2019 Board of Directors elections
- Material from the 2017 Board of Directors elections
- Material from the 2020 Membership Committee Elections
- · Material from the 2021 Board of Directors elections
- Material from the 2022 Membership Committee Elections

elections.documentfoundation.org

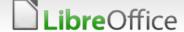

#### Thank you ...

■ Thank you for your patience!

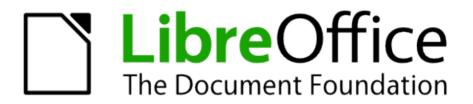

**September 20 - 23, 2023** 

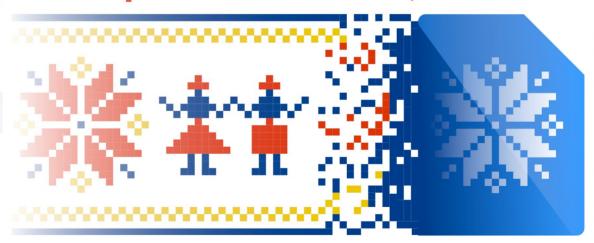

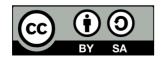

All text and image content in this document is licensed under the Creative Commons Attribution-Share Alike 4.0 License (unless otherwise specified). "LibreOffice" and "The Document Foundation" are registered trademarks. Their respective logos and icons are subject to international copyright laws. The use of these thereof is subject to trademark policy.

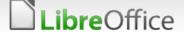